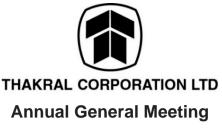

# 29 April 2021 at 11 a.m.

# FREQUENTLY ASKED QUESTIONS

## **REGISTRATION**

How do I participate in the AGM via live audio-visual meeting or audio-only stream?

You will need to take the following steps:

| Step 1    | : | Go to the pre-registration website <u>https://online.meetings.vision/thakral-agm-</u><br>registration                                                                                                    |
|-----------|---|----------------------------------------------------------------------------------------------------|
| Step 2    | : | Click on the "Register for AGM" button.                                                                                                    |
|           |   | If you have made multiple registrations for both options, we will take your last option registered as the final preferred option.                                                                                                    |
| Step 3    | : | Complete the information required on that page and click " <b>Preview</b> ".                                                                                                    |
| Step 4    | : | Review your input and ensure that it is accurate before clicking "Submit".                                                                                                    |
| Step 5    | : | After you click " <b>Submit</b> ", you will see an acknowledgement of your registration request on the registration page, followed by an acknowledgement sent to the email address you provided during registration.                                                                                                    |
|           |   | If you do not receive an email acknowledgement after your registration, it means that your pre-registration is not successful. Please check your spam/junk email folder or try again. Ensure you have entered a valid email address.                                                                                                    |
| Step 6(a) | : | Following verification that you are a shareholder of Thakral Corporation Ltd, an email will be sent to you by 28 April 2021, 12 p.m. with your login credentials and the link/number to access the live audio-visual meeting or audio-only stream. Please do not disclose the aforesaid access information to persons who are not entitled to attend the AGM. |
| Step 6(b) | : | If we are unable to verify that you are a shareholder/proxy on our records, you will receive an email by 28 April 2021, 12 p.m. to notify you that we are unable to verify your shareholder status.                                                                                                    |

Step 7 : On the day of the AGM (29 April 2021), you will need to log in to join the live audio-visual meeting or dial in to the toll-free number to listen to the audio-only stream of the meeting proceedings.

Shareholders who do not receive an email by 28 April 2021, 12 p.m. but have registered by the deadline of 26 April 2021, 11 a.m. for the AGM should contact the Company's Share Registrar, In.Corp Corporate Services Pte. Ltd., at <u>shareregistry@incorp.asia</u> with your full name and identification number, by 5 p.m. on 28 April 2021.

# When will I receive the login credentials/toll-free telephone number?

Authenticated shareholders will receive an email by 28 April 2021, 12 p.m.. The email will contain credentials to join the live audio-visual meeting or audio-only stream, as well as the link to access the meeting or audio-only stream to the AGM proceedings.

Shareholders who do not receive an email by 28 April 2021, 12 p.m. but have registered by the deadline of 26 April 2021, 11 a.m. for the AGM should contact the Company's Share Registrar, In.Corp Corporate Services Pte. Ltd., for assistance at <u>shareregistry@incorp.asia</u> with your full name and identification number, by 5 p.m. on 28 April 2021.

# What happens if Thakral Corporation Ltd cannot verify my shareholder status?

You will receive an email by 28 April 2021, 12 p.m. notifying you that we are unable to verify your shareholder status, and therefore, you will not be able to have login access to the live audio-visual meeting and/or audio-only stream of the AGM proceedings.

# Who can register to join the live audio-visual meeting or listen to the audio-only stream of the AGM?

Only registered shareholders of Thakral Corporation Ltd whose names appear on the Company's Register of Members/CDP Depository Register/CPF & SRS agent bank's lists as at 26 April 2021 will be able to pre-register for the live audio-visual meeting or listen to the audio-only stream of the AGM proceedings.

Registrations that do not meet this criteria will be rejected during the verification stage.

# Can I register my representative to join the live audio-visual meeting or listen to the audio-only stream?

No. We regret that only registered shareholders of Thakral Corporation Ltd whose names appear on the Company's Register of Members/CDP Depository Register/CPF & SRS agent bank's lists as at 26 April 2021 will be able to register to join the live audio-visual meeting or listen to the audio-only stream.

# If I hold Thakral Corporation Ltd shares via a securities sub-account in a depository agent (e.g. a nominees' company), can I register to join the live audio-visual meeting or listen to the audio-only stream?

We regret that you will not be able to register to join the live audio-visual meeting or listen to the audio-only stream online.

You should contact the relevant intermediary depository agent which such shares are held as soon as possible in order to make the necessary arrangements for participation in the AGM.

# If I am a CPF and/or SRS investor holding Thakral Corporation Ltd shares, can I register to join the live audio-visual meeting or listen to the audio-only stream?

Yes, you can pre-register to join the audio-visual meeting or listen to the audio-only stream.

## What information do I need to provide to register online?

You will need to provide the following information:

- Full Name (As per CDP/CPF/SRS records. If your shares are held under Joint Shareholders, please fill in both shareholders' names as per the records. However, only one NRIC/Passport number and email address is required.)
- NRIC or Passport Number
- Email Address
- Shareholding Type(s) (e.g., via CDP, CPF/ SRS or scrip-based holder)
- Valid mobile or landline number that will be used to dial in for the audio-only stream

### Why do I need to provide my full NRIC number or Passport Number?

This is to enable Thakral Corporation Ltd to verify that you are an authenticated shareholder.

### JOINING THE LIVE AUDIO-VISUAL MEETING

### What do I need to join the live audio-visual meeting?

You will require an internet enabled device such as a computer, mobile phone or tablet to to join the meeting. Ensure that you are connected to Wi-Fi as viewing the webcast can consume a large amount of data.

### What are the supported browsers?

You may join the live meeting from any device as long as:

- Your browser is HTML5-compatible (e.g. Microsoft Edge, Chrome, Firefox)
- You have a stable Wi-Fi connection or LAN connection
- You have a connection speed of at least 0.8 mbps to watch the webcast in 480p or a connection speed of at least 2.5 mbps to watch the webcast in 720p

You will need:

- minimum stable download speeds of 600 kbps or faster in order to view our lowest quality, SD 240p live stream
- a dedicated Internet line of 3 mbps or faster to stream and download high quality videos on the Internet

# <u>VOTING</u>

## Would I be able to vote online?

Shareholders will not be able to vote online.

## How do I vote?

You will need to appoint the Chairman of the Meeting as your proxy to vote on your behalf at the AGM, and give specific instructions as to voting, or abstentions from voting, in respect of a resolution in the proxy form, failing which, the Chairman of the Meeting as proxy will vote or abstain from voting at his discretion.

The completed proxy form can be submitted to the Company in hard copy form or by email:

 (i) if in hard copy and sent personally or by post, the proxy form must be lodged at the Company's registered office at 20 Upper Circular Road, #03-06 The Riverwalk, Singapore 058416;

(ii) if by email, the proxy form must be received by the Company at proxyform@thakralcorp.com.sg,

in either case, by **11 a.m. on 26 April 2021**, being 72 hours before the time fixed for the AGM.

In view of the current COVID-19 situation and the related safe distancing measures which may make it difficult for members to submit completed proxy forms by post, members are strongly encouraged to submit completed proxy forms electronically via email.

You can access the proxy form for the AGM at the URL: <u>https://online.meetings.vision/thakral-agm-registration</u> or Thakral Corporation Ltd's website at the URL: <u>www.thakralcorp.com/investor-relations/general-meetings</u>. You will need to first download, complete and sign the proxy form, before scanning and sending it by email to the email address provided above, or before submitting it by post to the address provided above.

### Where can I find the proxy forms?

You can download the proxy forms from the Home page of this website at the URL: <u>https://online.meetings.vision/thakral-agm-registration</u>, or from Thakral Corporation Ltd's website at the URL: <u>www.thakralcorp.com/investor-relations/general-meetings</u>.

# Is there a deadline to submit the proxy forms?

Yes, proxy form must be submitted by **11 a.m. on 26 April 2021** for the AGM.

# If I am a CPF and/or SRS investor holding Thakral Corporation Ltd shares, can I submit the proxy form appointing Chairman of the Meeting to vote for me?

No, you need to contact your respective CPF Agent Banks and/or SRS operators through which you hold your Thakral Corporation Ltd shares by **5 p.m. on 19 April 2021**, being at least 7 working days before the AGM, in order to make the necessary arrangements to submit your votes.

# If I hold Thakral Corporation Ltd shares via a securities sub-account in a depository agent (e.g. a nominees' company), can I submit the proxy form appointing Chairman of the Meeting to vote for me?

No, you need to contact the depository agent through which you hold your Thakral Corporation Ltd shares in order to make the necessary arrangements for you to submit your votes.

# **ASKING QUESTIONS**

### Would I be able to ask questions?

Yes, you can ask questions during the AGM if you join via the live audio-visual mode. Audioonly stream does not cater for asking of questions. Registered shareholders of Thakral Corporation Ltd whose names appear on the Company's Register of Members/CDP Depository Register/CPF & SRS agent bank's lists as at 26 April 2021 can also submit questions relating to the resolutions to be tabled for approval at the AGM to the Chairman of the Meeting, via the pre-registration website. **All questions must be submitted by 26 April 2021, 11 a.m.** 

When submitting your questions, please provide the following in order for us to verify your shareholder status:

- Full Name (as per NRIC/Passport)
- Your correspondence address
- Shareholding Type(s) (e.g., via CDP, CPF/ SRS or scrip-based holder)

We regret that we will not be able to answer your questions if we are unable to verify your shareholder status.

In view of the current COVID-19 situation and the related safe distancing measures which may make it difficult to submit questions by post, you are strongly encouraged to submit your questions (if any) via the pre-registration website.

# Is there a deadline to submit questions?

Yes, all questions must be submitted by **26 April 2021, 11 a.m.** 

### Would all my questions be addressed?

We will endeavour to address the substantive and relevant questions received from shareholders relating to the resolutions to be tabled for approval at the AGM prior to the meeting, where practicable, as well as during the AGM. Where practicable, the responses to such questions from Shareholders shall also be posted on SGXNet and the Company's website, before the AGM. Questions should relate to the Annual Report 2020, Appendices in relation the proposed renewal of general mandate for interested person transactions and proposed renewal of the Share Buyback Mandate and the other AGM agenda items set out in the Notice of AGM dated 14 April 2021.

# If I hold Thakral Corporation Ltd shares via a securities sub-account in a depository agent (e.g. a nominees' company), can I submit questions?

No, you need to contact the depository agent as soon as possible in order to make the necessary arrangements for you to submit questions.